## **Demandes**

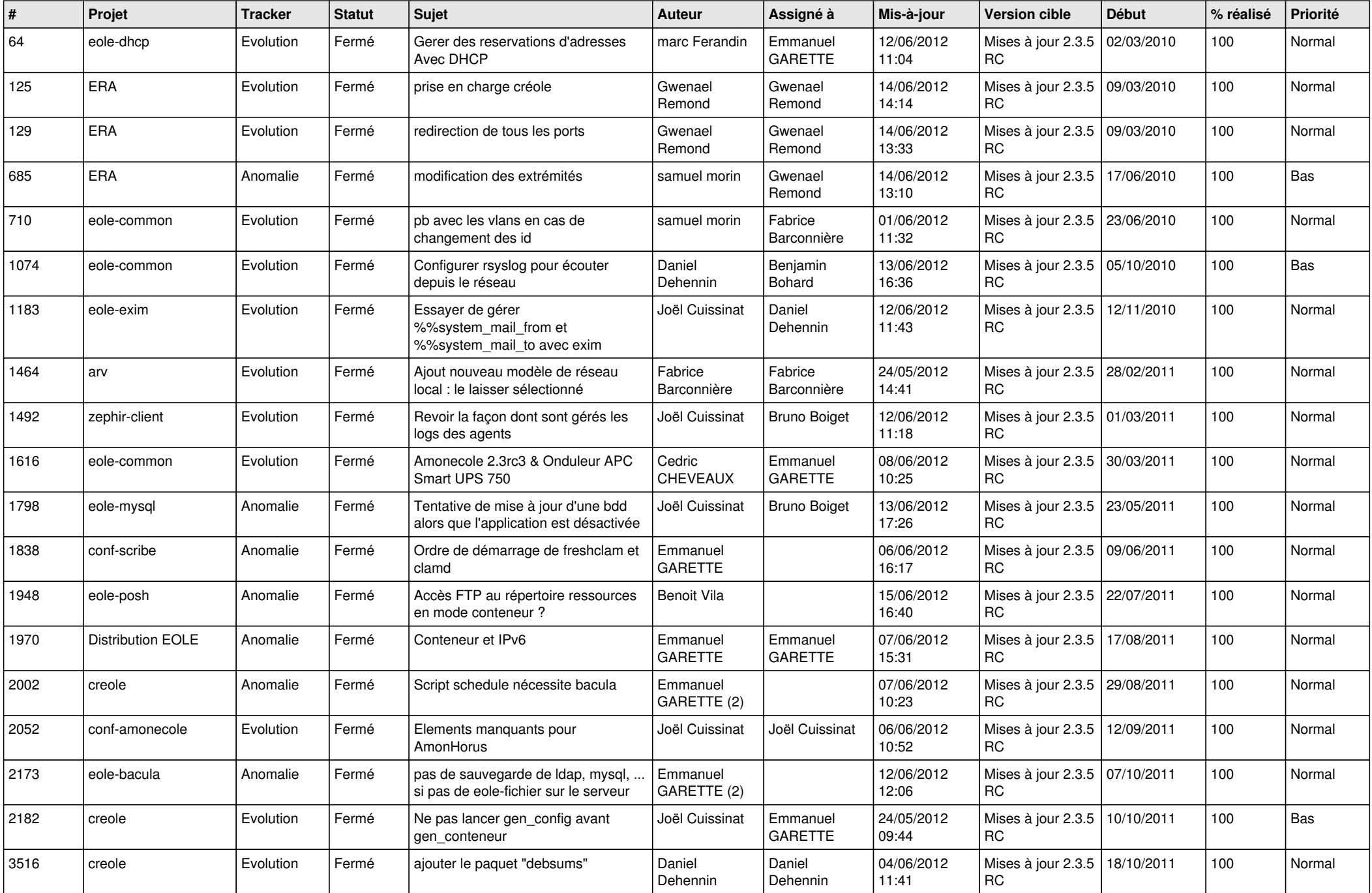

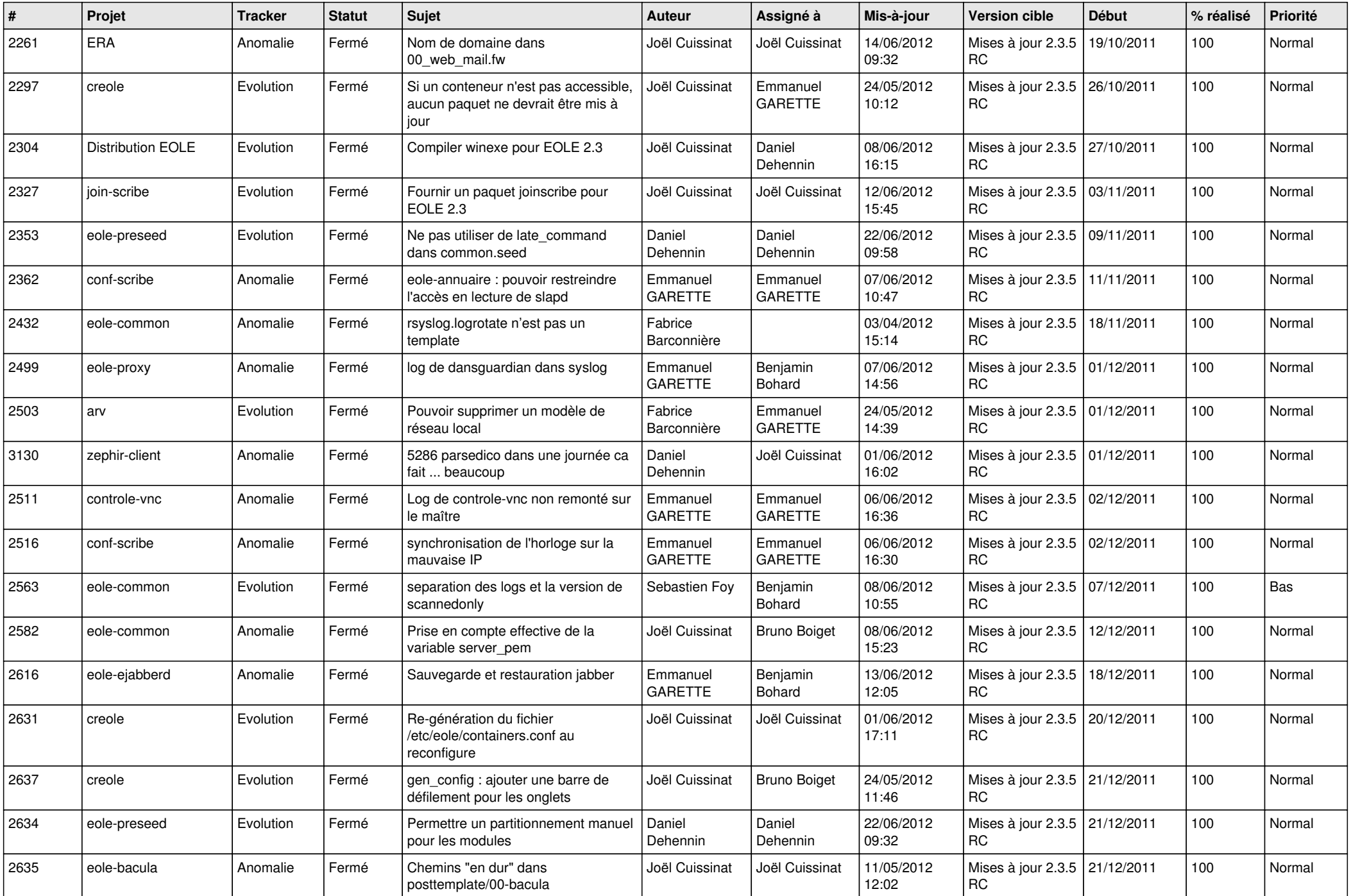

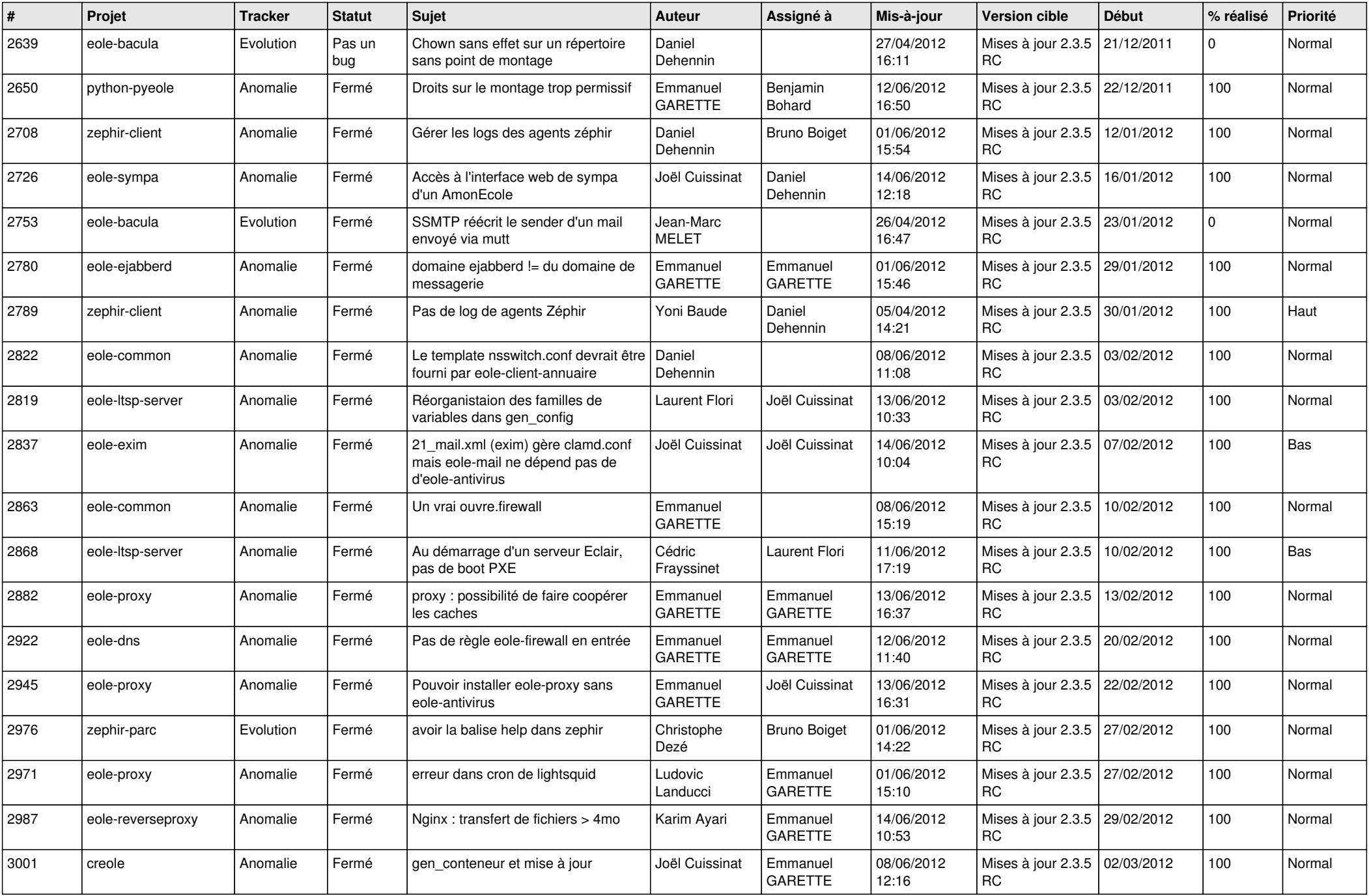

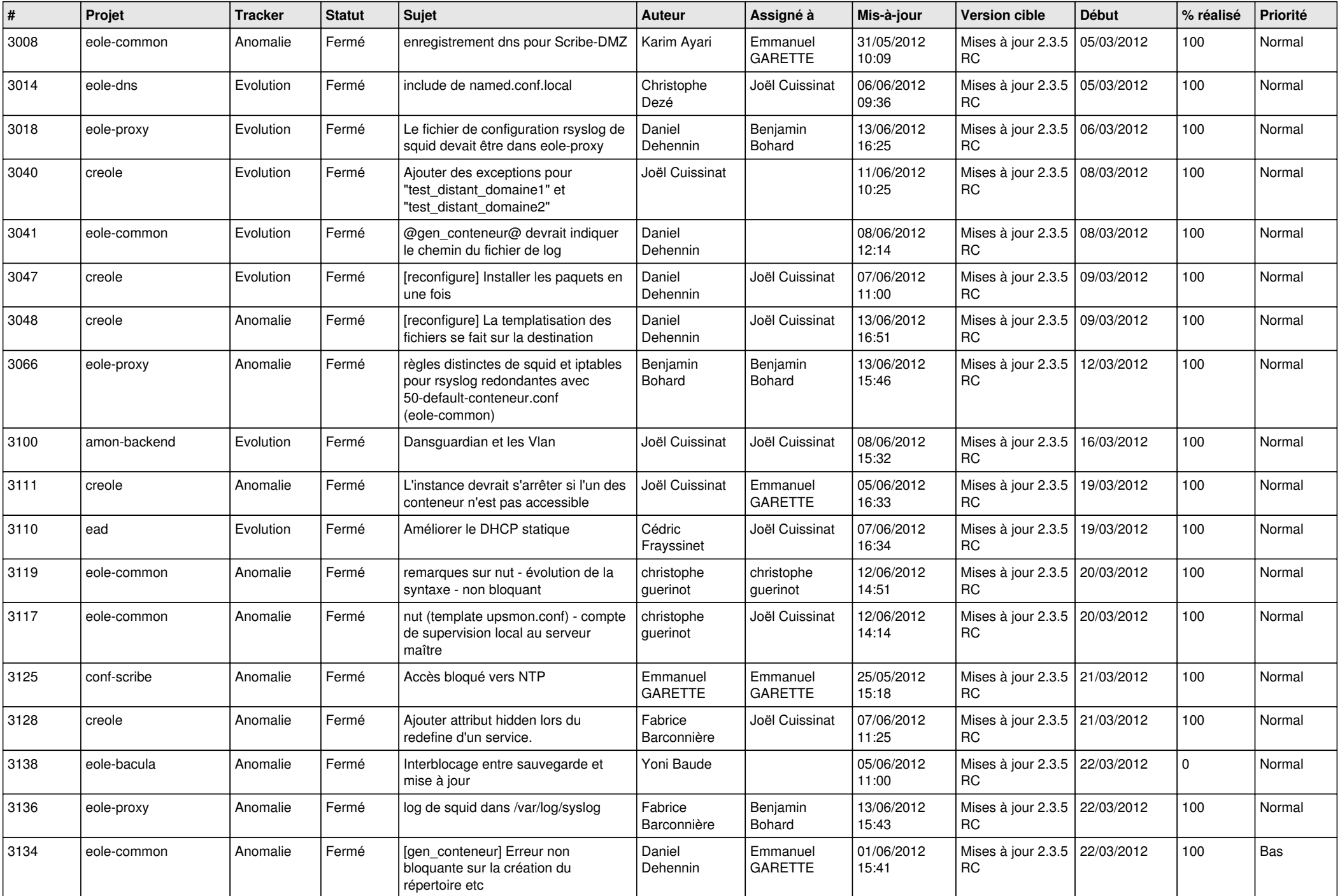

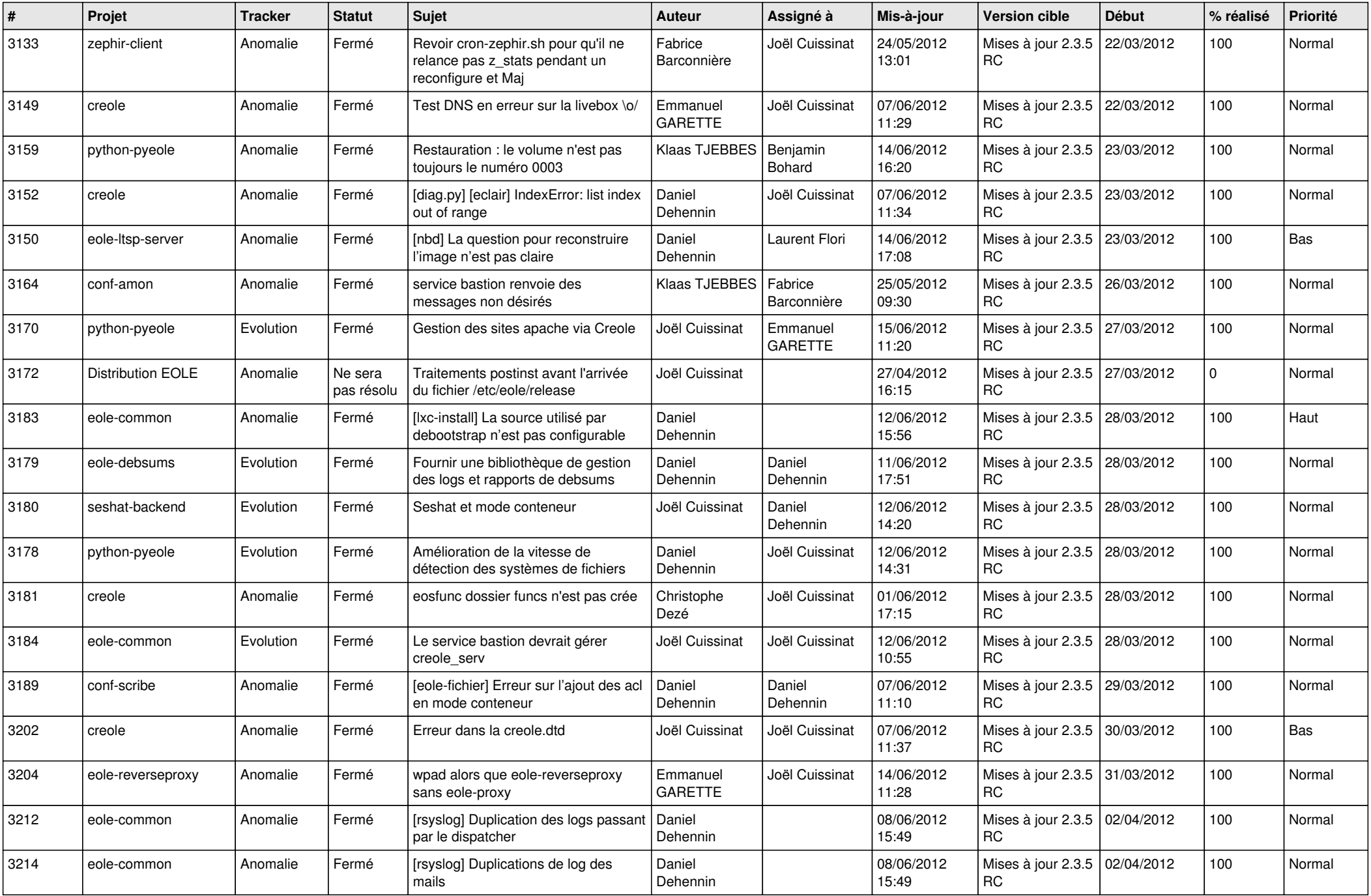

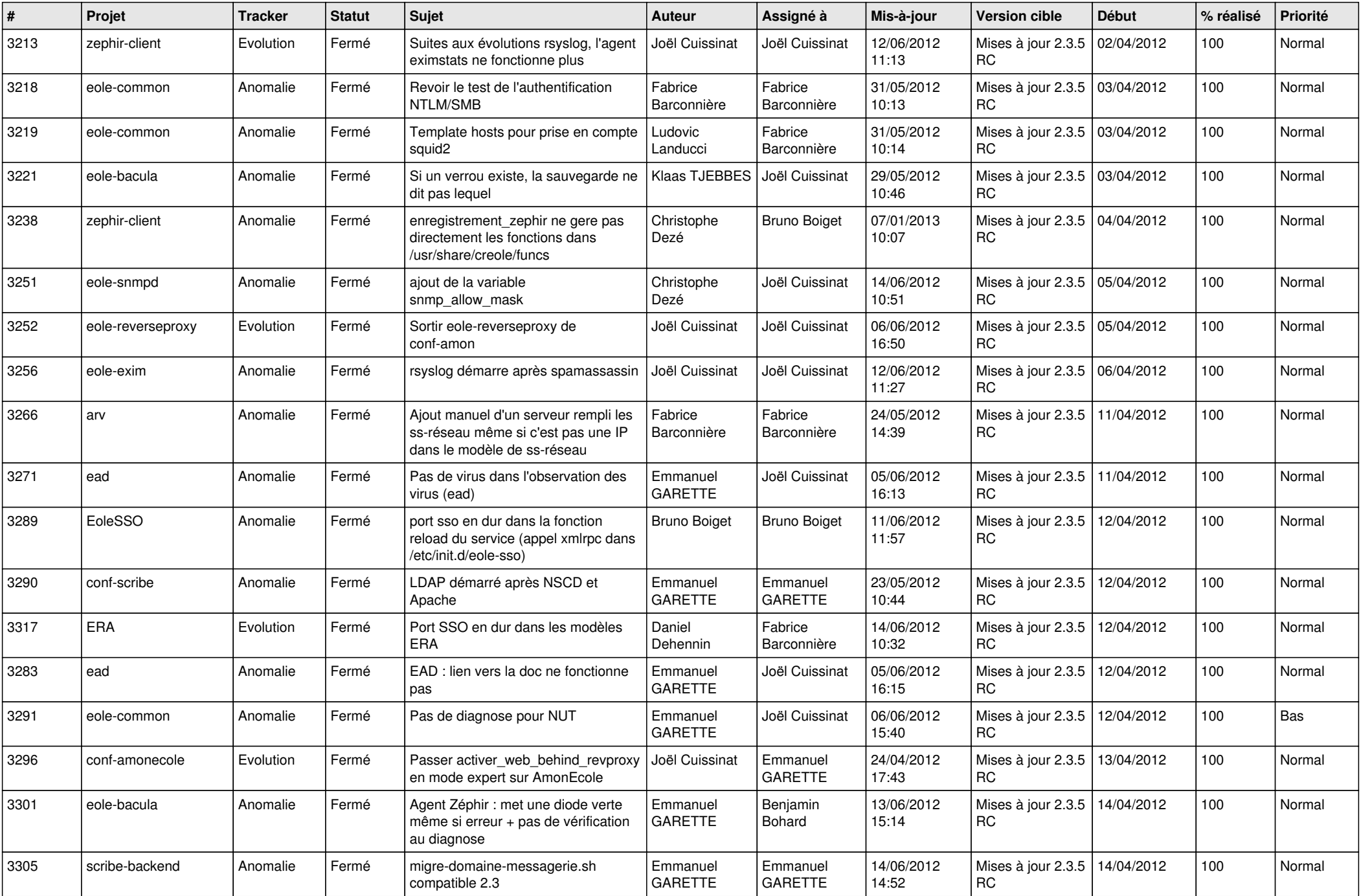

![](_page_6_Picture_775.jpeg)

![](_page_7_Picture_792.jpeg)

![](_page_8_Picture_754.jpeg)

![](_page_9_Picture_758.jpeg)

![](_page_10_Picture_796.jpeg)

![](_page_11_Picture_812.jpeg)

![](_page_12_Picture_812.jpeg)

![](_page_13_Picture_232.jpeg)